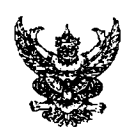

## บันทึกข้อความ

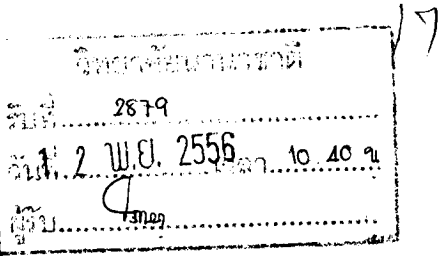

ส่วนราชการ สำนักงานอธิการบดี กองพัฒนาคุณภาพการศึกษา งานพัฒนาระบบคุณภาพ โทร. ๑๔๔๖ ที่ ศธ ๐๕๒๗.๐๑.๑๖/ว ๐๖๕๖ วันที่ ๑๑ พฤศจิกายน ๒๕๕๖

ขอประชาสัมพันธ์การให้บริการแก้ปัญหาผ่านช่องทางออนไลน์ในการใช้งานระบบ QAD Service เรื่อง และระบบ O-ANT

เรียน ผู้อำนวยการวิทยาลัยนานาชาติ

ตามที่ กองพัฒนาคุณภาพการศึกษา ได้พัฒนาระบบ QAD Service สำหรับคณะวิชา/ วิทยาลัย/มหาวิทยาลัย และระบบ Q-ANT สำหรับหน่วยงานสายสนับสนุน เพื่อเป็นเครื่องมืออำนวยความ สะดวกในการรายงานข้อมูลด้านการประกันคุณภาพการศึกษา ในรอบปีการศึกษา ๒๕๕๖ และ ปีงบประมาณ พ.ศ. ๒๕๕๖ นั้น

กองพัฒนาคุณภาพการศึกษา จึงขอประชาสัมพันธ์การให้บริการแก้ปัญหาผ่านช่องทาง ้ออนไลน์ในการใช้งานระบบ QAD Service และระบบ Q-ANT โดยสามารถดาวน์โหลดและติดตั้งโปรแกรม Team Viewer ได้ที่ http://www.qs.nu.ac.th/qad3/ หรือ http://www.qs.nu.ac.th/qant/ <u>เลือก</u> แก้ไขปัญหาออนไลน์ผ่านโปรแกรม Team Viewer <u>เลือก</u> ดาวน์โลด ติดตั้งโปรแกรม รายละเอียดตาม เอกสารที่แนบมาพร้อมหนังสือนี้

จึงเรียนมาเพื่อโปรดทราบ

(นางสาวพิชญานนท์ กรึมสูงเนิน) ผู้บริหาร ระดับหัวหน้าสำนักงานเลขานุการ ปฏิบัติหน้าที่ ผู้อำนวยการกองพัฒนาคุณภาพการศึกษา

เรียน ผู้อำนวยการวิทยาลัยนานาชาติ

กองพัฒนาคุณภาพการศึกษา งานพัฒนาระบบคุณภาพ ขอประชาสัมพันธ์การให้บริการแก้ปัญหาผ่านช่องทางออนไลน์ ในการใช้งานระบบ OAD Service และระบบ O-ANT (รายละเอียดตามเอกสารที่แนบมาพร้อมนี้)

จึงเรียนมาเพื่อโปรดพิจารณา จิง เจง ฮิทอง<br>อ่อน และอ่อ<br>อ่ไอ้

 $3271.810$ 

 $9b$  w  $4.25$ 

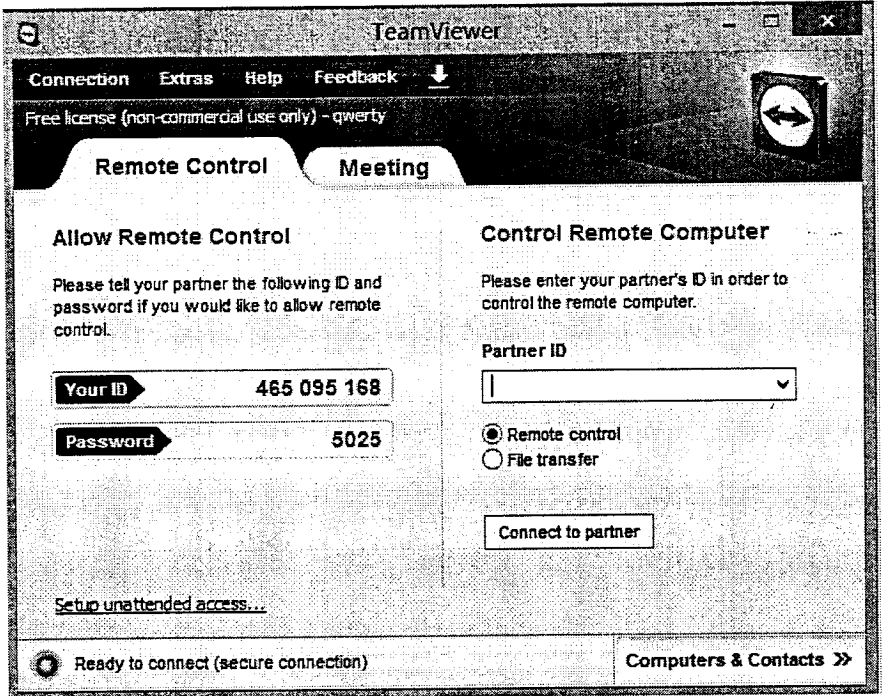

## **ONLINE HELP SUPPORT TEL: 1444**

## การบริการแก้ไขปัญหาออนไลน์

เพื่อให้การเข้าใช้งานด้านระบบ มีความสะดวกยิ่งขึ้นท่านสามารถ ดาวน์โหลด และติดตั้งโปรแกรม Team Viewer เพื่อช่วยในการแก้ปัญหาผ่านทาง Online Help Support

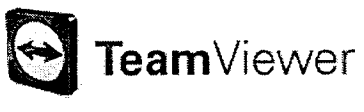

powered by team viewer

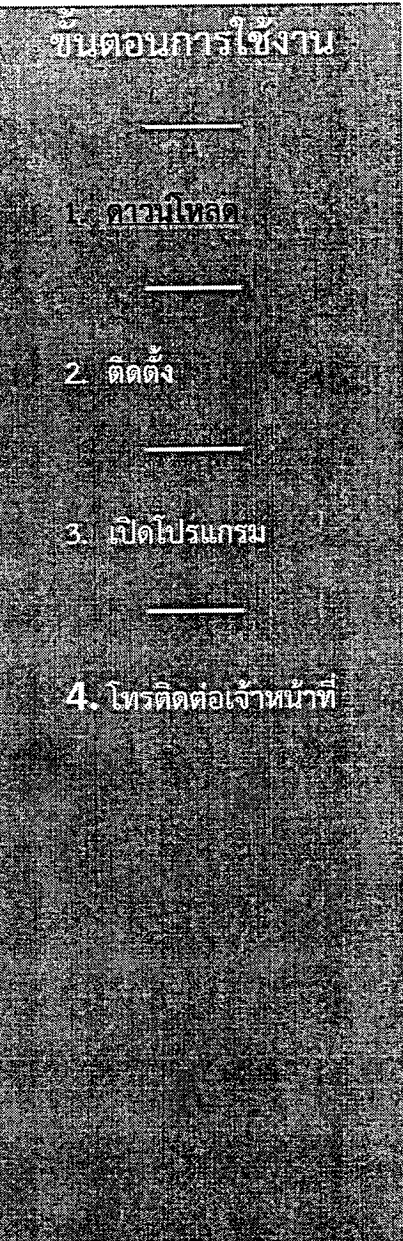

กองพัฒนาคุณภาพการศึกษา มหาวิทยาลัยนเรศวร, ตำบลทำโพธิ์ อำเภอเมือง พิษณุโลก 65000. โทรศัพท์ 0-5596-1444-6 โทรสาร 0-5596-1443, E-MAIL QAD@NU.AC.TH